## PENGUJIAN BLACK BOX PADA SISTEM INFORMASI ARSIP UNIVERSITAS WIJAYA PUTRA MENGGUNAKAN METODE CAUSE EFFECT GRAPH DAN EQUIVALENCE PARTITIONING

**SKRIPSI** 

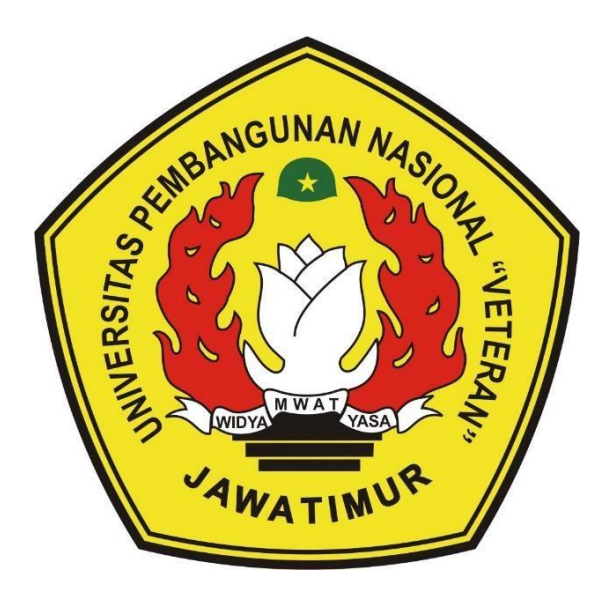

Oleh :

**SUCI ISMIATI** 20081010162

# PROGRAM STUDI TEKNIK INFORMATIKA **FAKULTAS ILMU KOMPUTER** UNIVERSITAS PEMBANGUNAN NASIONAL "VETERAN" **JAWA TIMUR**

2024

## **LEMBAR PENGESAHAN SKRIPSI**

**Judul : PENGUJIAN BLACK BOX PADA SISTEM INFORMASI ARSIP UNIVERSITAS WIJAYA PUTRA MENGGUNAKAN METODE CAUSE EFFECT GRAPH DAN EQUIVALENCE PARTITIONING**

**Oleh : SUCI ISMIATI**

**NPM 20081010162**

**Telah Diseminarkan Dalam Ujian Skripsi Pada : Hari Selasa, Tanggal 21 Mei 2024**

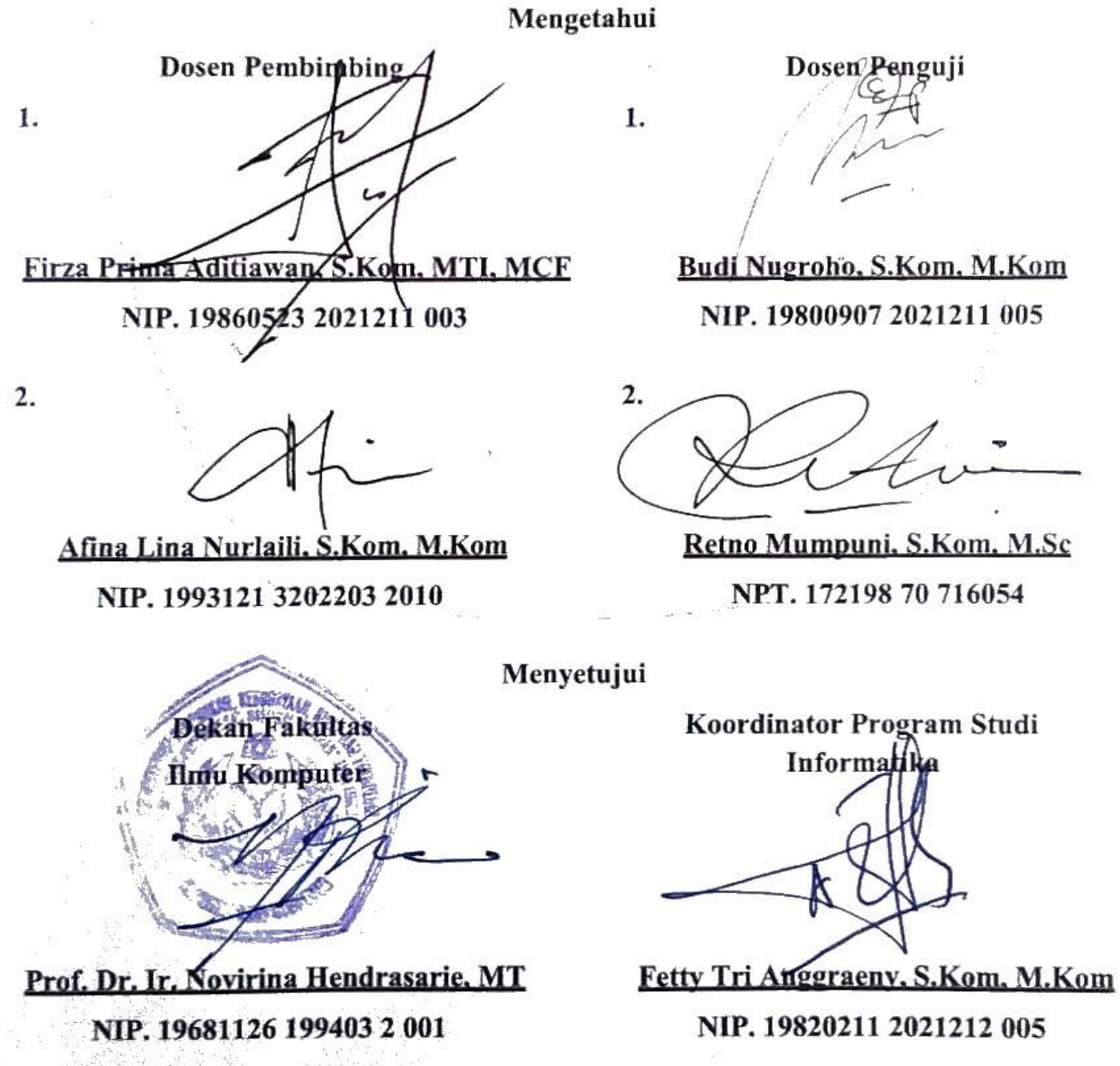

**Budi Nugroho, S.Kom, M.Kom NIP. 19800907 2021211 005**

#### **SURAT PERNYATAAN BEBAS DARI PLAGIASI**

Saya, mahasiswa Program Studi Sarjana Informatika Universitas Pembangunan<br>Nasional "Veteran" Jawa Timur, yang bertanda tangan di bawah ini:

NPM : 20081010162

Menyatakan dengan sesungguhnya bahwa Skripsi/Tugas Akhir yang saya kerjakan berjudul:<br>Berjudul:

# "PENGUJIAN BLACK BOX PADA SISTEM INFORMASI ARSIP UNIVERSITAS WIJAYA PUTRA MENGGUNAKAN CAUSE EFFECT GRAPH DAN MENGGUNAKAN CAUSE EFFECT GRAPH DAN MENGGUNAKAN CAUSE EFFECT GR<br>Dan menggunakan dan menggunakan dan menggunakan dan menggunakan dan menggunakan dan menggunakan dan menggunaka

bukan merupakan plagiasi sebagian atau keseluruhan dari Skripsi/Tugas Akhir/Penelitian juga menyatakan bahwa Skripsi/Tugas Akhir ini secara keseluruhan adalah pekerjaan Saya sendiri, kecuali yang dinyatakan dalam Daftar Pustaka dan tidak pernah diajukan untuk syarat memperoleh gelar di Universitas Pembangunan Nasional "Veteran" Jawa Timur maupun di Institut Pendidikan lain. Bukti hasil pengecekan plagiasi dokumen ini dapat ditelusuri melalui Timur maupun di Institut Pendidikan lain. Bukti hasil pengecekan plagiasi dokumen ini

Apabila di kemudian hari terbukti bahwa dokumen ini merupakan plagiasi karya orang lain, saya sanggup menerima sanksi sesuai aturan yang berlaku.

Demikian atas perhatiannya disampaikan terima kasih.

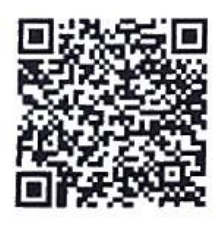

Lamongan, 29 Mei 2024

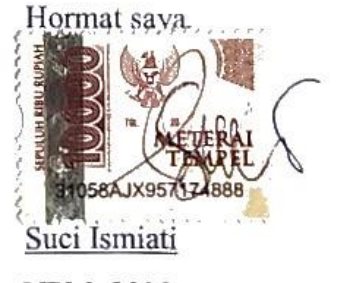

NPM. 20081010162

iii

## **PENGUJIAN BLACK BOX PADA SISTEM INFORMASI ARSIP UNIVERSITAS WIJAYA PUTRA MENGGUNAKAN METODE CAUSE EFFECT GRAPH DAN EQUIVALENCE PARTITIONING**

**Nama Mahasiswa : Suci Ismiati NPM 20081010162 Program Studi : Informatika Dosen Pembimbing : Firza Prima Aditiawan, S.Kom, M.T.I Afina Lina Nurlaili, S.Kom, M.Kom**

#### **Abstrak**

 Sistem Informasi Arsip Universitas Wijaya Putra merupakan sistem informasi berbasis website yang digunakan oleh tenaga pendidik Universitas Wijaya Putra sebagai media penyimpanan arsip secara digital. Sistem Informasi Arsip memberikan kemudahan bagi pengguna untuk menyimpan arsip dan melihat kembali arsip jika diperlukan dengan mudah. Namun, beberapa pengguna menyebutkan adanya kesalahan pada sistem tersebut, seperti adanya kendala masuk, kendala akses data, dan tidak adanya notifikasi pengiriman file sehingga diperlukan pengujian untuk menemukan kesalahan fungsi pada sistem agar dapat dilakukan perbaikan. Pengujian dilakukan menggunakan metode *Black Box* dengan teknik *Equivalence Partitioning* dan *Cause Effect Graph*. Penggunaan *Equivalence Partitioning* digunakan untuk membagi masukan data pada masing-masing *form* Sistem Informasi Arsip, dan setiap masukan *form* akan dilakukan pengujian dan dikelompokkan berdasarkan fungsinya baik itu sesuai maupun tidak sesuai. Sedangkan *Cause Effect Graph* digunakan untuk mengetahui apakah hasil pengujian yang didapatkan dari proses *Equivalence Partitioning* sudah sesuai dengan hubungan antara *cause* (input) maupun *effect* (output) yang diharapkan pada sistem tersebut. Berdasarkan penelitian yang dilakukan, hasil akhir menujukkan bahwa dari total 58 test case, terdapat 50 test case sesuai dan 8 test case tidak sesuai sehingga menghasilkan nilai efektivitas sebesar 87,67%. Dengan nilai tersebut, Sistem Informasi Arsip Universitas Wijaya Putra sudah berjalan sesuai dengan fungsinya, tetapi masih perlu diperbaiki dan dikembangkan lagi terhadap fungsi yang masih memiliki kekurangan dan kesalahan.

*Kata kunci: Pengujian Perangkat Lunak, Black Box, Sistem Informasi Arsip, Equivalence Partitioning, Cause Effect Graph,*

#### **KATA PENGANTAR**

 Puji syukur penulis panjatkan kehadirat Allah SWT, atas rahmat dan hidayah-Nya penulis dapat menyelesaikan penulisan Skripsi yang berjudul "Pengujian Black Box pada Sistem Informasi Arsip Universitas Wijaya Putra Menggunakan Metode Cause Effect Graph dan Equivalence Partitioning" dengan baik. Shalawat serta salam tidak lupa penulis curahkan kepada Nabi Muhammad SAW yang selalu menjadi teladan bagi umatnya.

 Penyusunan Skripsi ini bertujuan untuk menyelesaikan mata kuliah skripsi yang merupakan prasyarat kelulusan dari Program Studi, Fakultas Ilmu Komputer, Universitas Pembangunan Nasional "Veteran" Jawa Timur. Selama masa Skripsi, penulis melakukan penelitian sesuai dengan topik yang telah penulis pilih, yaitu analisis dan pengujian sistem.

 Dengan adanya laporan Skripsi yang penulis buat, diharapkan dapat memberikan manfaat bagi pembaca. Selain itu, penulis menyadari bahwa laporan Skripsi ini masih memiliki banyak kekurangan. Oleh karena itu, penulis sangat terbuka untuk menerima saran dan kritik dari pembaca. Kritik dan saran tersebut akan menjadi bahan evaluasi untuk penulis kedepannya

Lamongan, 29 Mei 2024

Penulis

#### **UCAPAN TERIMA KASIH**

 Segala puji syukur kehadirat Allah SWT, atas berkat dan karunia-Nya yang dilimpahkan kepada penulis sehingga akhirnya penulis dapat menyelesaikan penyusunan skripsi yang berjudul "Pengujian Black Box pada Sistem Informasi Arsip Universitas Wijaya Putra Menggunakan Metode Cause Effect Graph dan Equivalence Partitioning".

 Dalam penyusunan Skripsi, penulis menyadari bahwa dalam proses pelaksanaannya tidaklah mudah. Keberhasilan penyusunan Skripsi ini tidak lepas dari dukungan, bimbingan, motivasi, semangat, serta doa dari banyak pihak. Oleh karena itu, penulis ingin mengucapkan terima kasih yang sebesar-besarnya kepada:

- 1. Bapak Nurul Qomari dan Ibu Siti Rubaiyah, selaku kedua orang tua penulis yang senantiasa memberikan dukungan moral dan material sehingga penulis dapat menyelesaikan Skripsi.
- 2. Bapak Prof. Dr. Ir. Akhmad Fauzi, M.MT, selaku Rektor Universitas Pembangunan Nasional "Veteran" Jawa Timur.
- 3. Ibu Prof. Dr. Ir. Novirina Hendrasarie, MT, selaku Dekan Fakultas Ilmu Komputer Universitas Pembangunan Nasional "Veteran" Jawa Timur.
- 4. Ibu Fetty Tri Anggraeny, S.Kom, M.Kom, selaku Koordinator Program Studi Informatika Universitas Pembangunan Nasional "Veteran" Jawa Timur.
- 5. Bapak Firza Prima Aditiawan, S.Kom, M.T.I, selaku Dosen Pembimbing I yang telah bersedia meluangkan waktunya untuk membimbing penulis dan memberikan arahan serta masukan kepada penulis sehingga dapat menyelesaikan Skripsi.
- 6. Ibu Afina Lina Nurlaili, S.Kom, M.Kom, selaku Dosen Pembimbing II yang juga telah bersedia meluangkan waktunya dalam memberikan bimbingan, arahan serta masukan kepada penulis dalam menyelesaikan Skripsi.
- 7. Bapak Budi Nugroho, S.Kom, M.Kom, selaku Dosen Penguji I, dan Ibu Retno Mumpuni, S.Kom, M.Sc, selaku Dosen Penguji II yang telah memberikan ilmu, kritik, saran dan masukan untuk penulis agar penulis dapat menyelesaikan Skripsi dengan baik.
- 8. Ibu Retno Mumpuni, S.Kom, M.Sc, selaku Dosen Wali yang senantisa membantu serta turut memberikan ilmu, saran dan motivasi belajar untuk penulis selama

menjalani masa studi di Program Studi Informatika Universitas Pembangunan Nasional "Veteran" Jawa Timur.

- 9. Seluruh Dosen beserta Jajaran Staff Program Studi Informatika yang baik secara langsung maupun tidak langsung telah membantu penulis dalam mengerjakan skripsi dengan berbagi keahlian dan pengalaman yang sangat berharga.
- 10. Bapak Surya Priyambudi, S.Pd, M.Pd, selaku Kepala Biro TIK Universitas Wijaya Putra, beserta semua pihak Universitas yang telah memberikan izin kepada penulis untuk dapat melakukan pengujian dan mendapatkan data pada salah satu sistem di Universitas Wijaya Putra.
- 11. Seluruh teman-teman Program Studi Informatika Universitas Pembangunan Nasional "Veteran" Jawa Timur angkatan 2020 yang berjuang bersama selama masa perkuliahan, penyusunan skripsi, hingga wisuda.
- 12. Keluarga, kerabat, dan teman penulis yang selalu memberikan dukungan pada penulis sehingga dapat menyelesaikan skripsi dengan baik.
- 13. Semua pihak, yang tidak dapat penulis sebutkan satu per satu.

## **DAFTAR ISI**

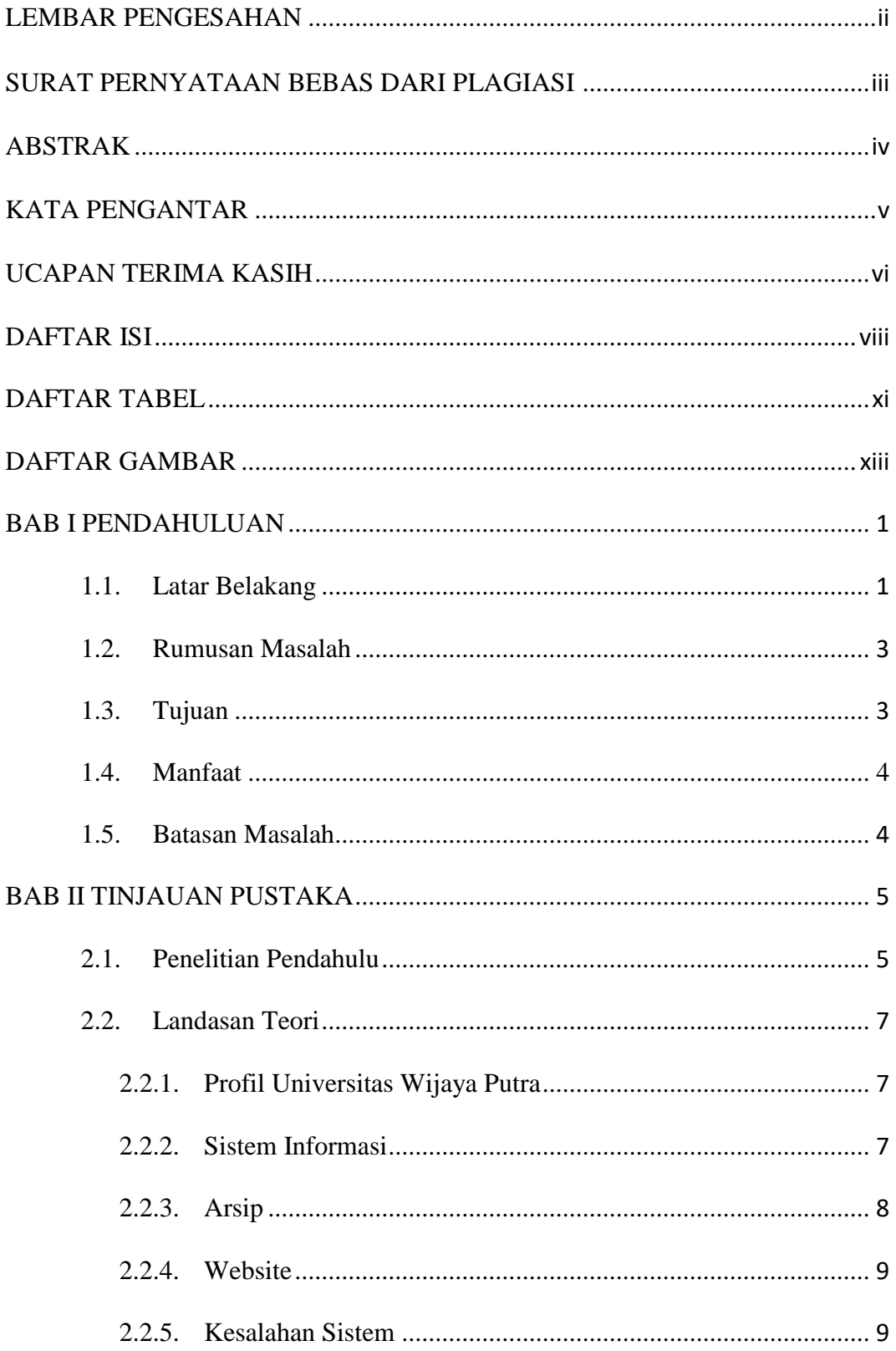

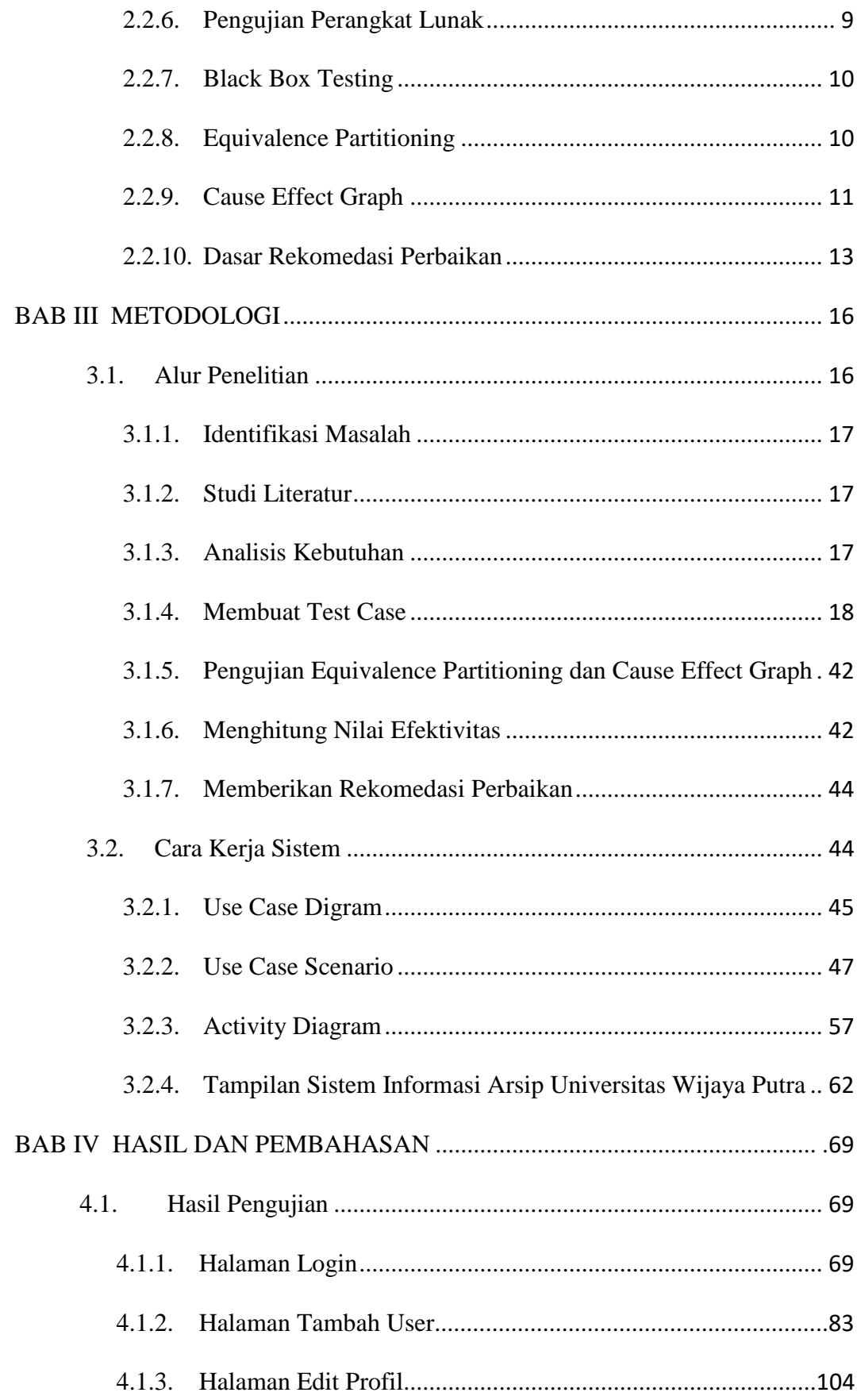

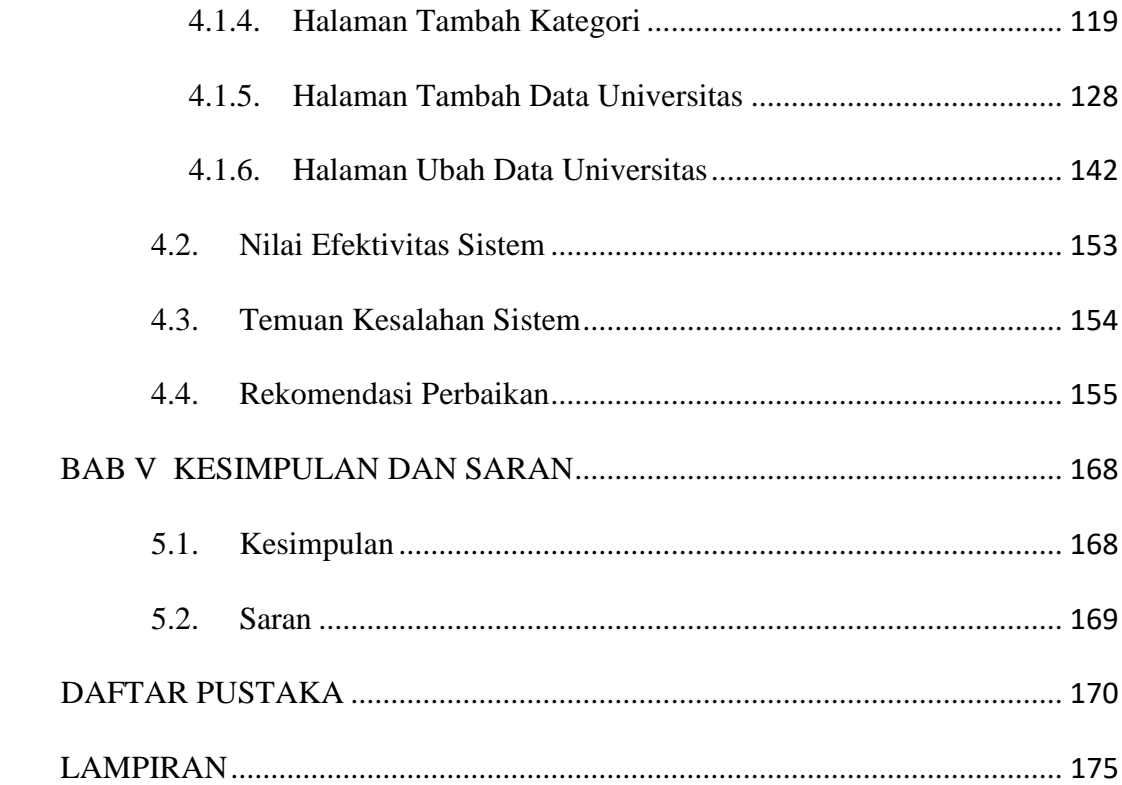

### **DAFTAR TABEL**

<span id="page-10-0"></span>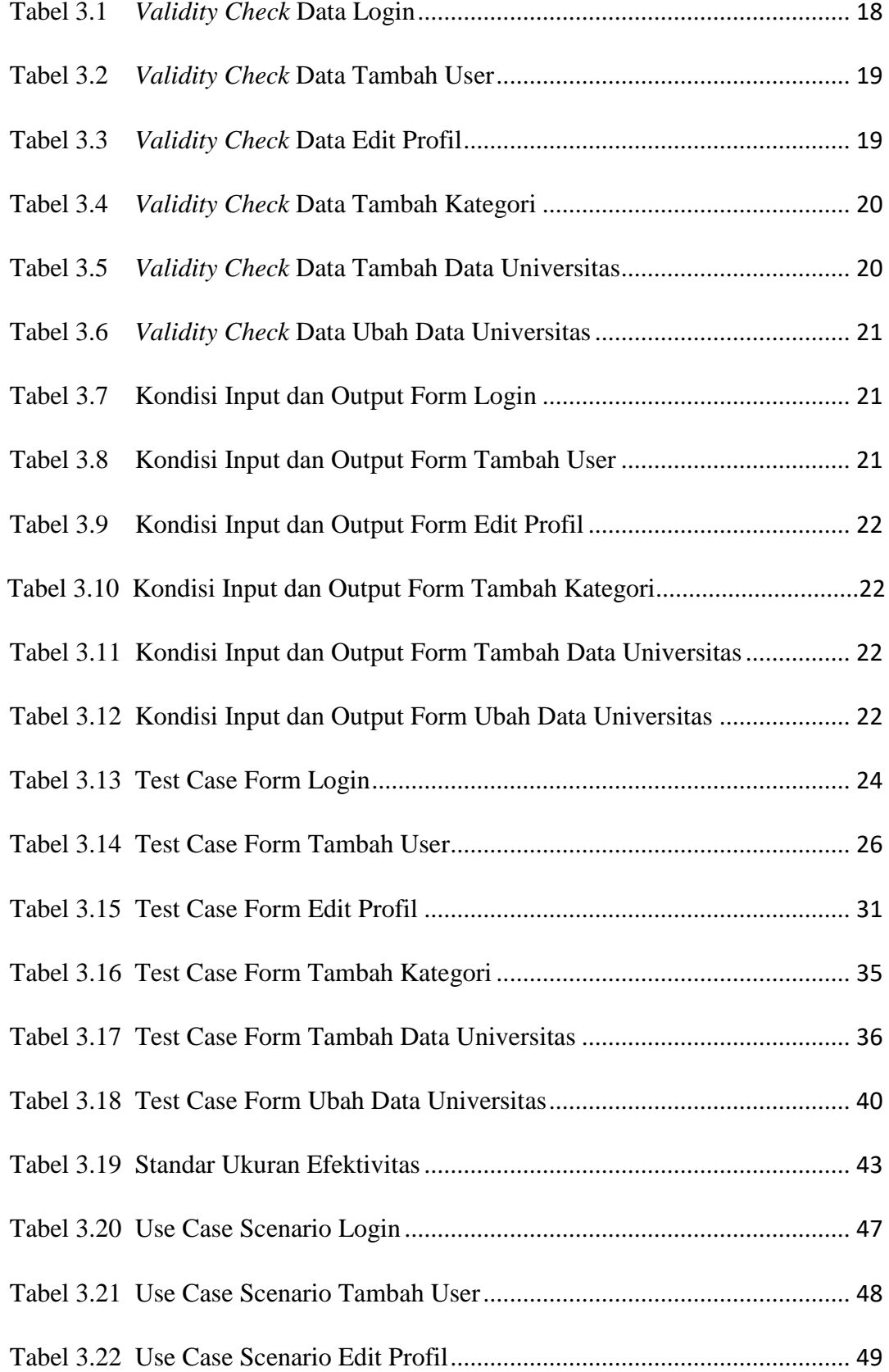

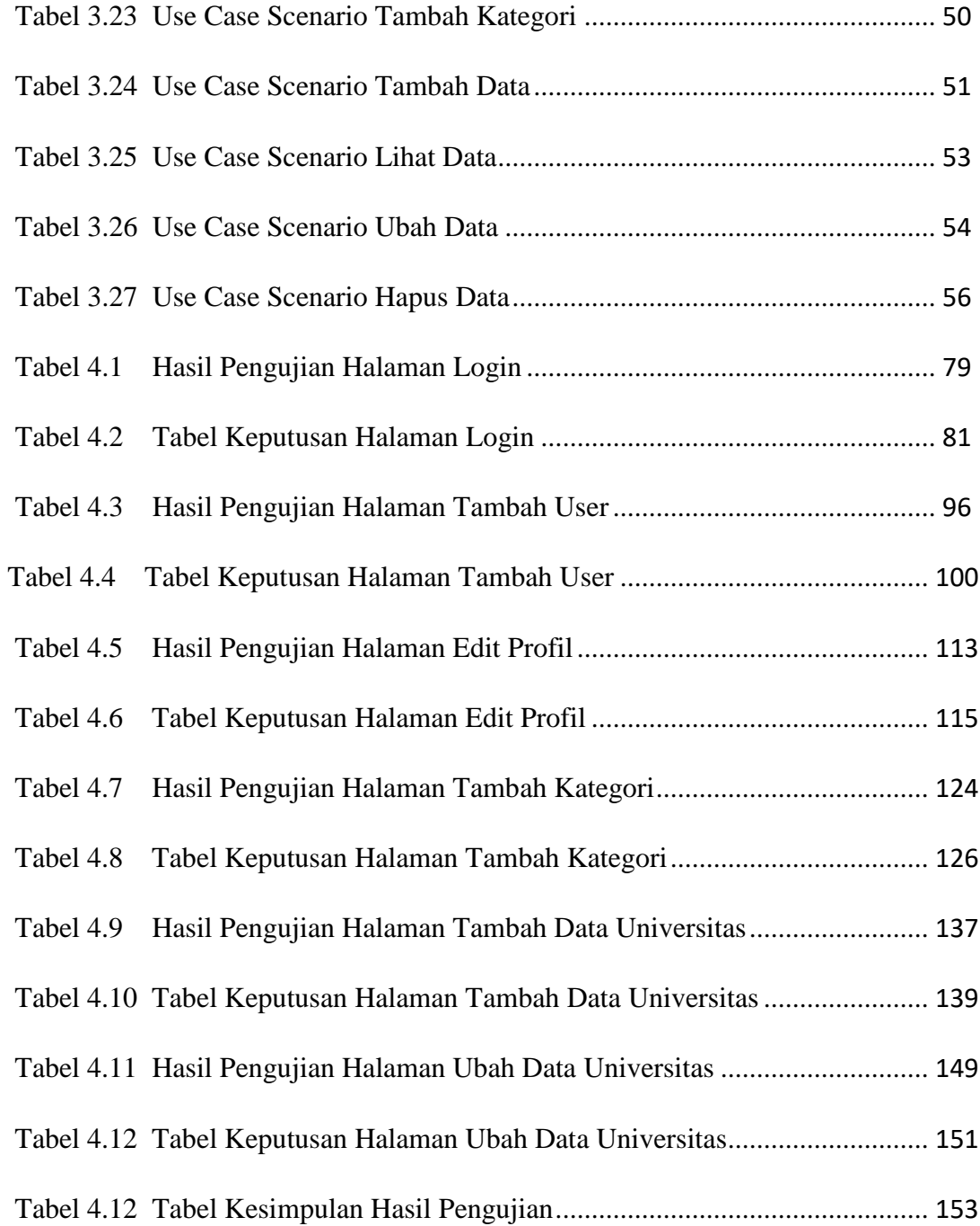

## **DAFTAR GAMBAR**

<span id="page-12-0"></span>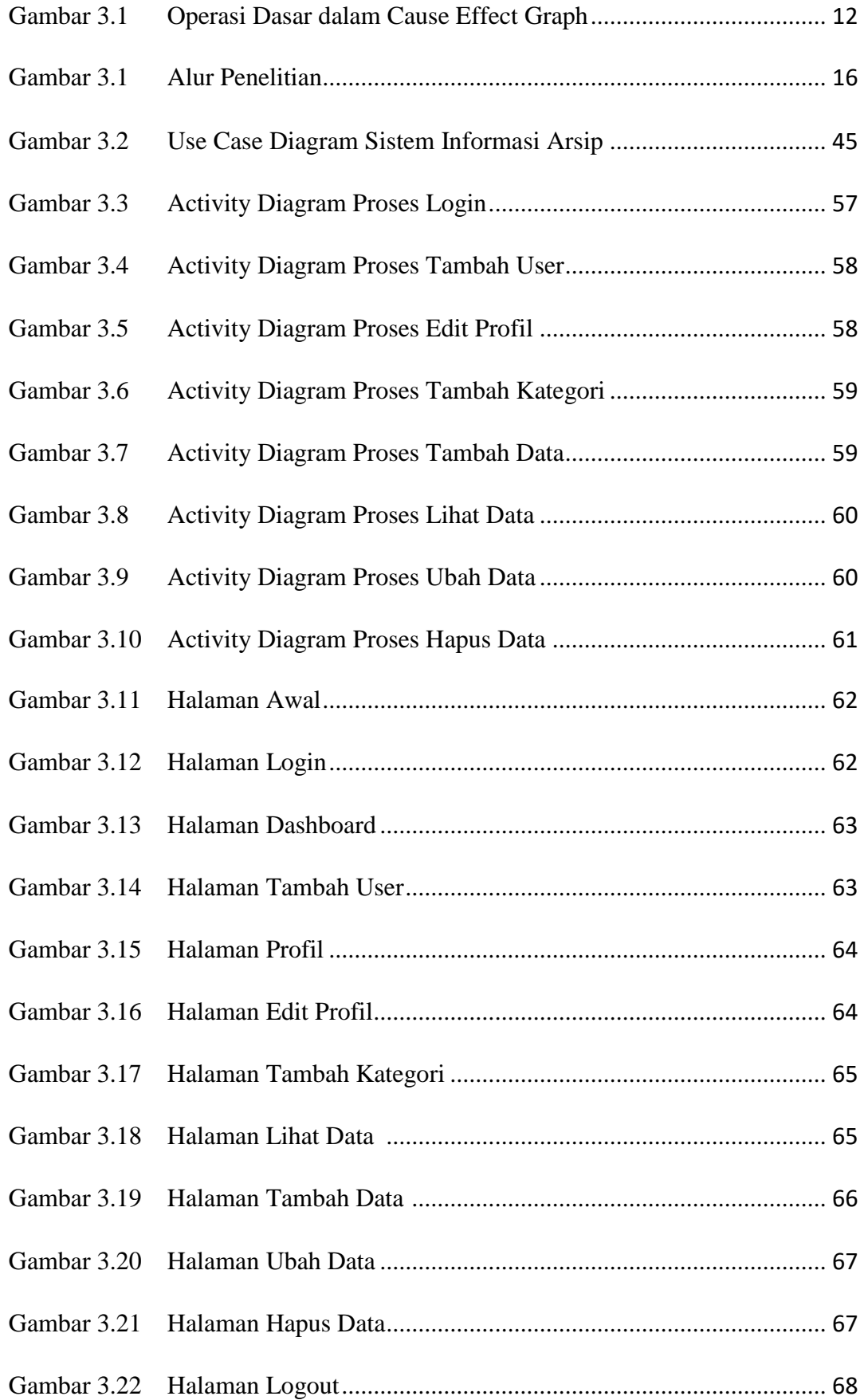

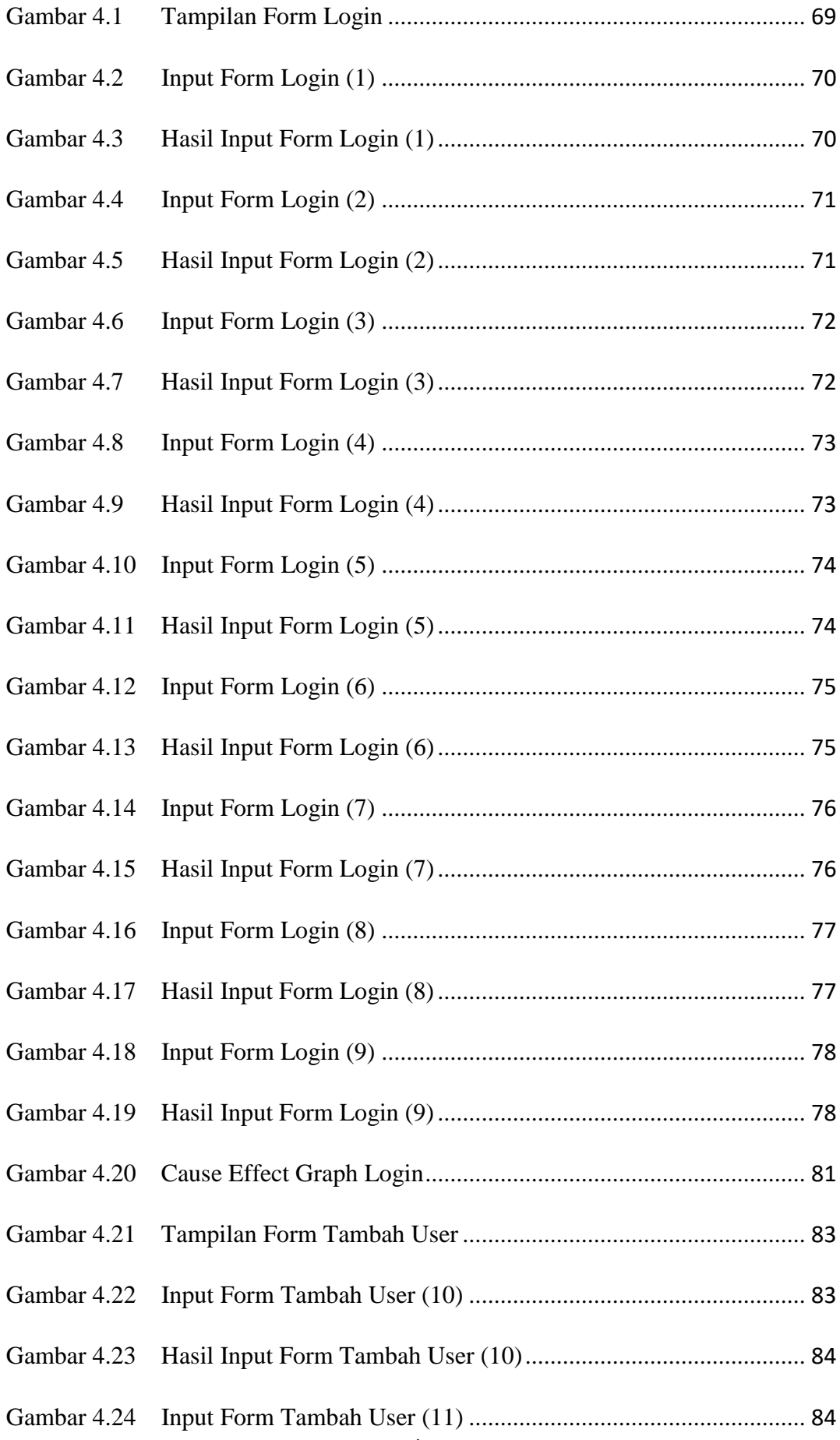

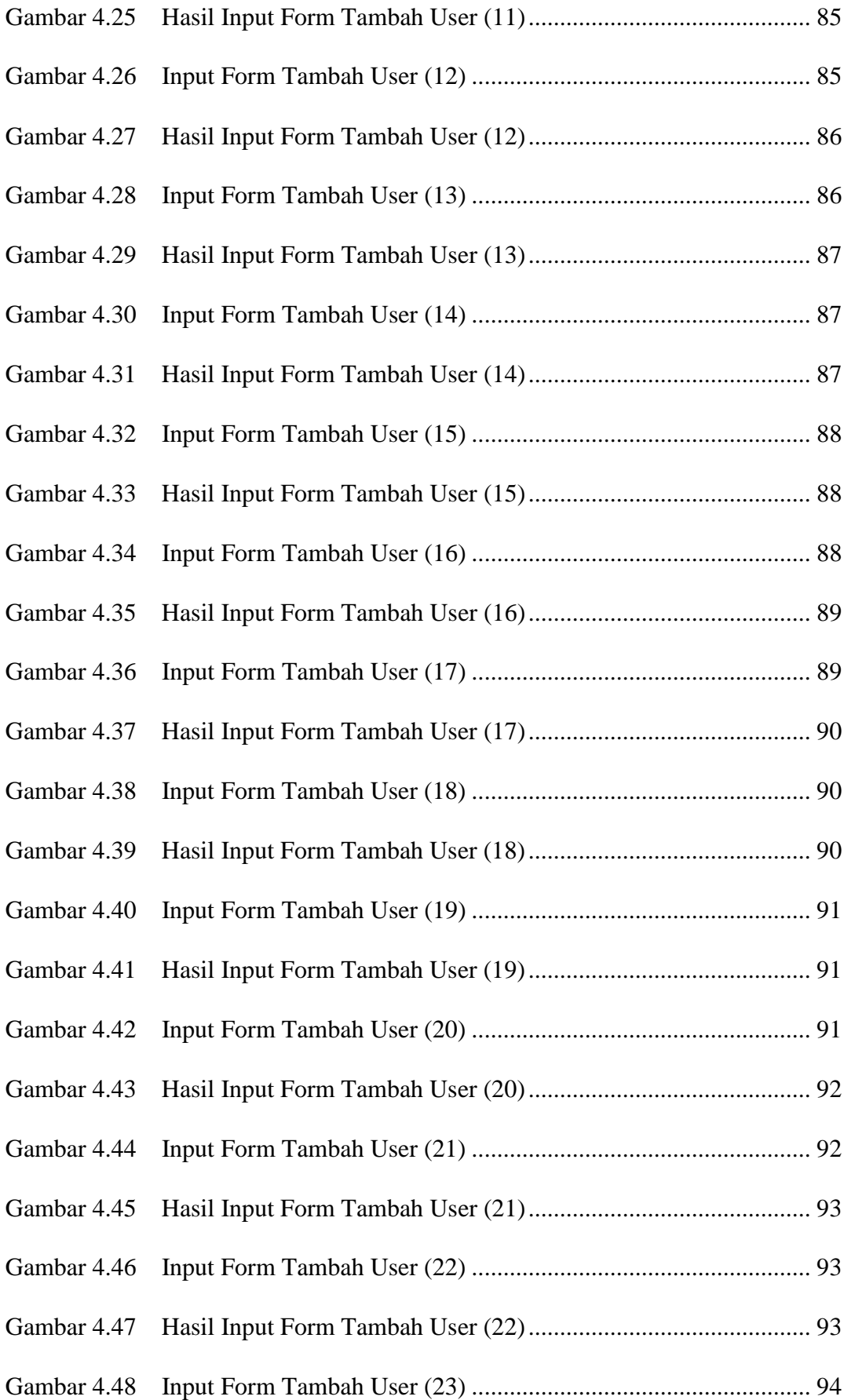

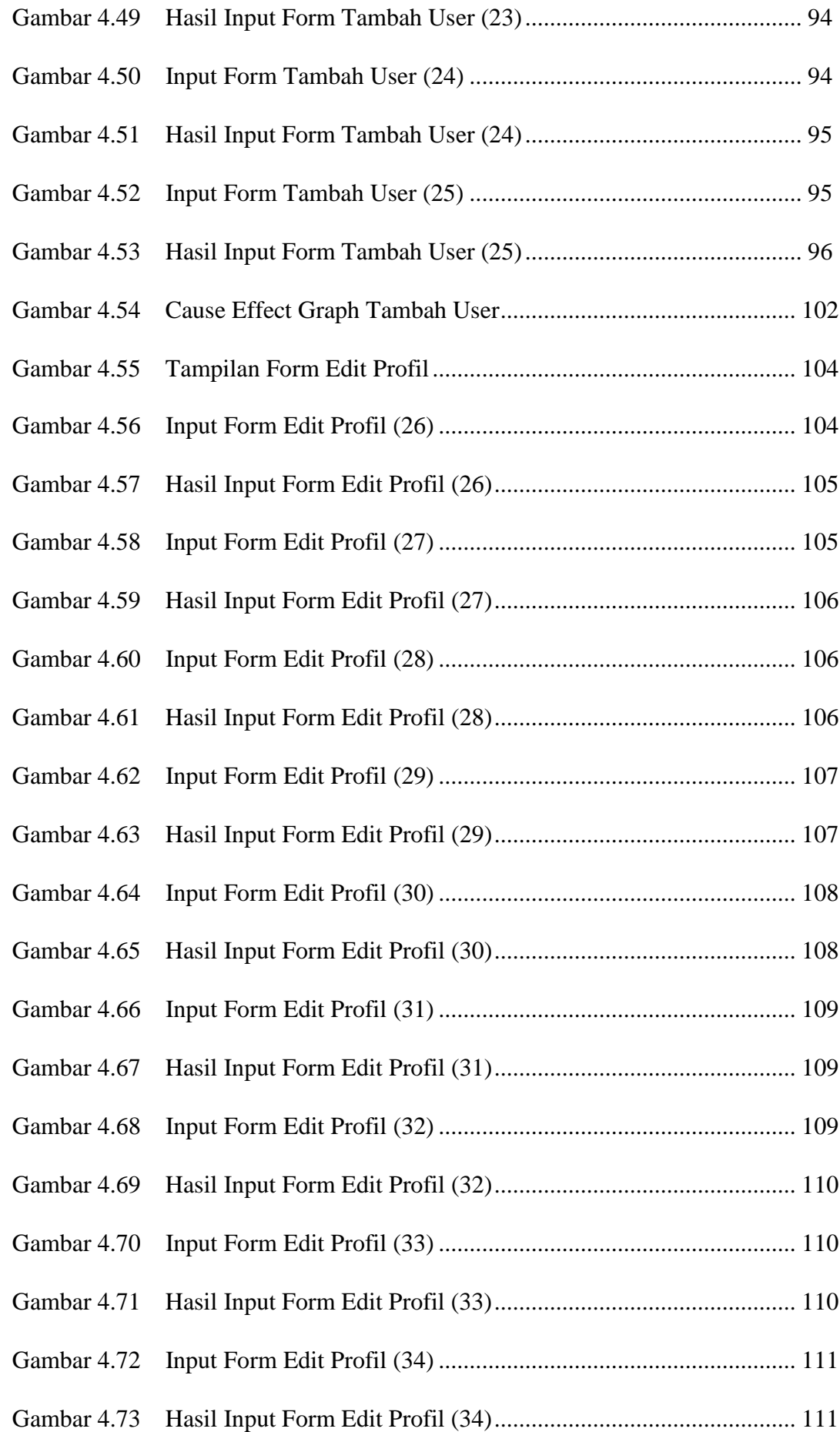

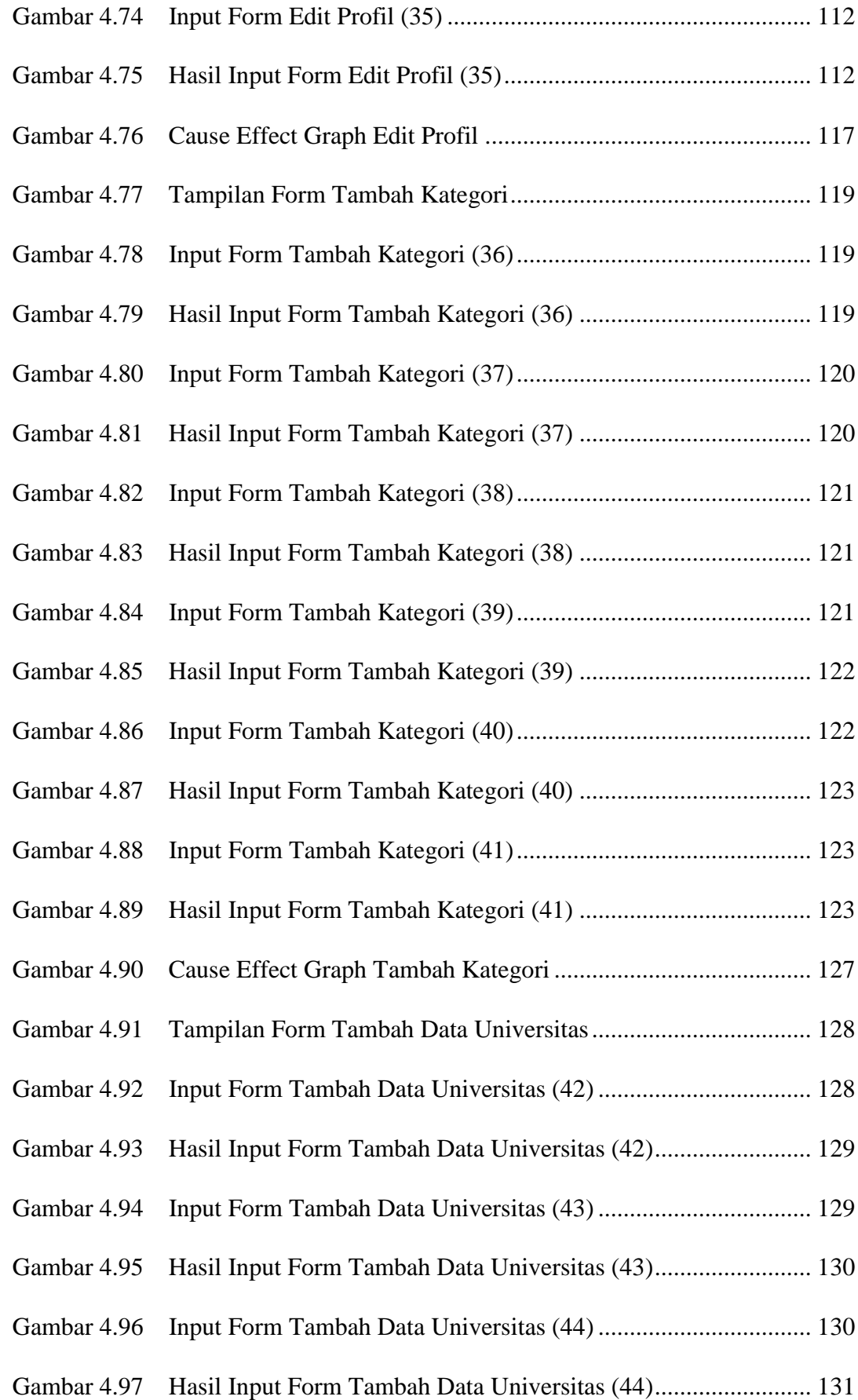

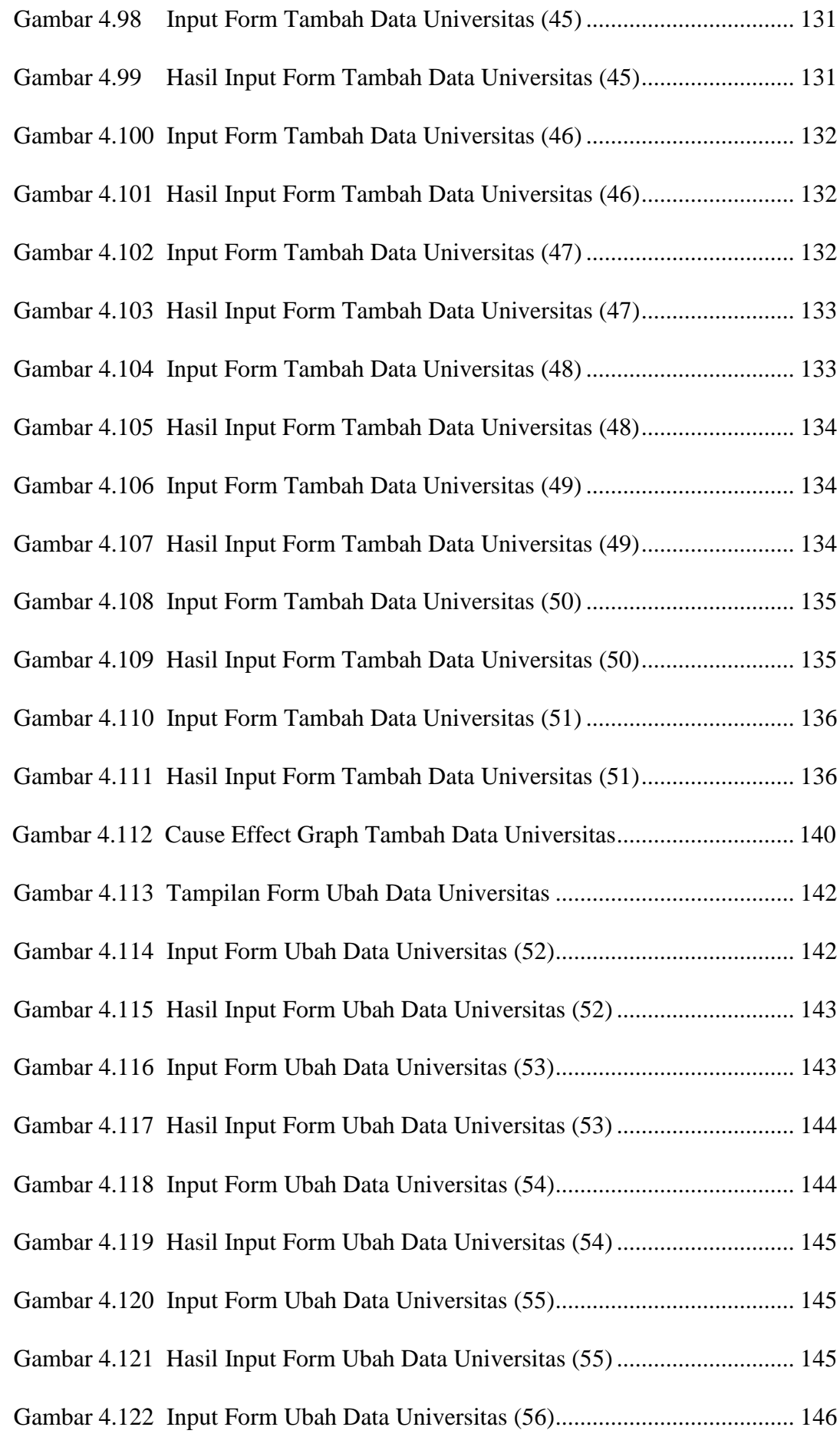

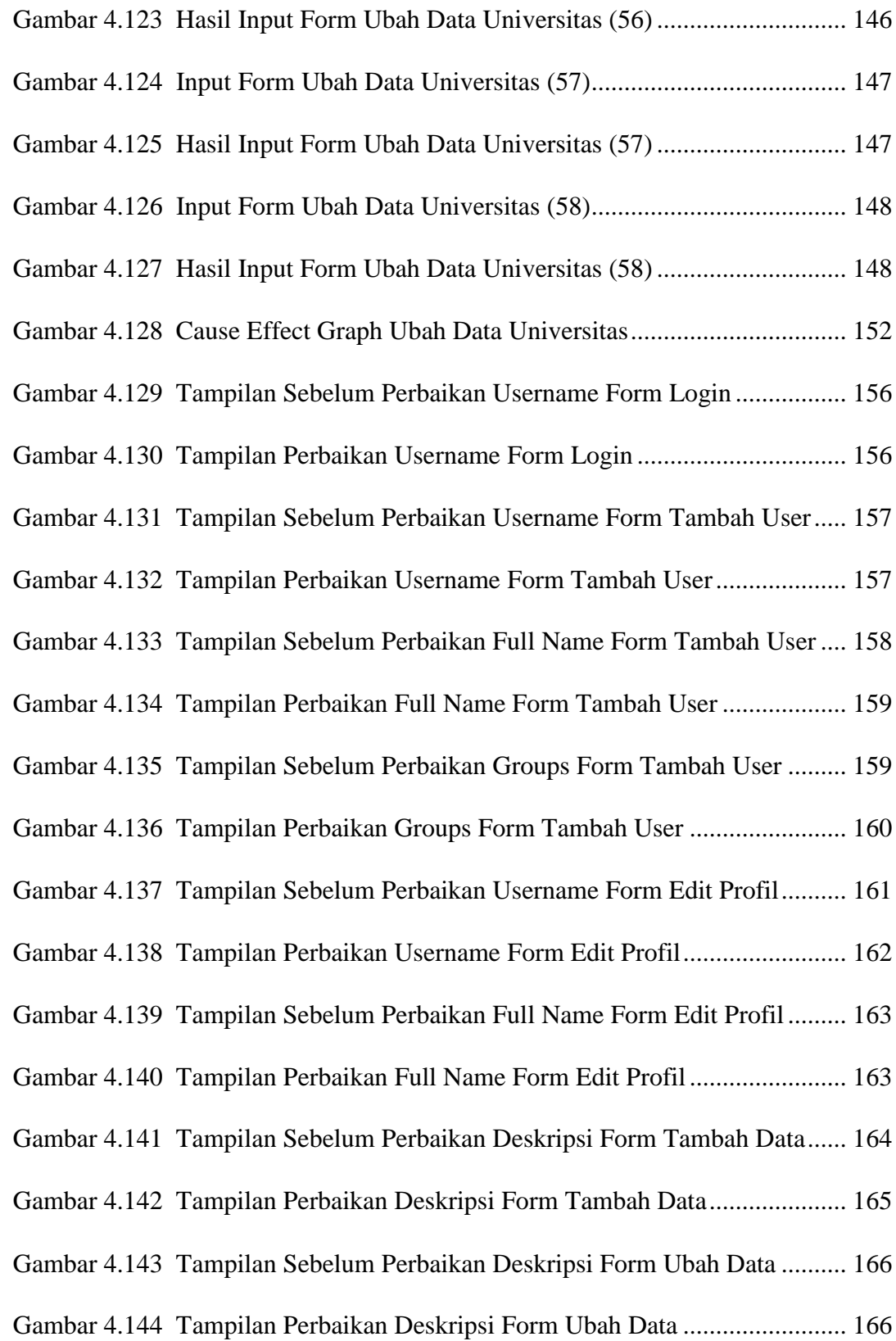

<span id="page-19-0"></span>